## **«Академия педагогических идей «НОВАЦИЯ»**

**Свидетельство о регистрации ЭЛ №ФС 77-62011 от 05.06.2015 г.**

**(выдано Федеральной службой по надзору в сфере связи, информационных технологий и массовых** 

**коммуникаций)**

**Сайт:** akademnova.ru **e-mail:** akademnova@mail.ru

*Борисова М.В., Недопёкина К.И. Компьютерная реализация процедур линейного программирования // Академия педагогических идей «Новация». Серия: Студенческий научный вестник. – 2019. – №3 (март). – АРТ 195-эл. – 0,2 п.л. - URL: http: //akademnova.ru/page/875550*

# *РУБРИКА: ИНФОРМАЦИОННЫЕ ТЕХНОЛОГИИ*

**УДК [004.422](http://teacode.com/online/udc/00/004.422.html)**

# **Борисова Маргарита Владимировна,**

студентка 1 курса, институт математики, естествознания и техники, **Недопёкина Ксения Игоревна***,* студентка 1 курса, институт математики, естествознания и техники *Научный руководитель:* Жук Лариса Викторовна, к.п.н., доцент ФГБОУ ВО «Елецкий государственный университет им. И.А. Бунина» г. Елец, Российская Федерация е-mail: [krasnikovalarisa@yandex.ru](mailto:krasnikovalarisa@yandex.ru)

# **КОМПЬЮТЕРНАЯ РЕАЛИЗАЦИЯ ПРОЦЕДУР ЛИНЕЙНОГО ПРОГРАММИРОВАНИЯ**

*Аннотация:* Статья посвящена математическим методам оптимизации деятельности торгового предприятия в условиях рыночной экономики. Теория и методы экономико-математического моделирования находят широкое применение в менеджменте организаций, позволяя строить текущие и перспективные планы, обеспечивать планы необходимыми ресурсами, принимать эффективные управленческие решения.

*Ключевые слова:* торговое предприятие, метод линейного программирования, задача производственного планирования.

## **«Академия педагогических идей «НОВАЦИЯ»**

**Свидетельство о регистрации ЭЛ №ФС 77-62011 от 05.06.2015 г.**

**(выдано Федеральной службой по надзору в сфере связи, информационных технологий и массовых** 

**коммуникаций)**

**Сайт:** akademnova.ru **e-mail:** akademnova@mail.ru

**Borisova Margarita Vladimirovna,**

1st year student, Institute of mathematics, science and technology, **Nedopekina Kseniya Igorevna,** 1st year student, Institute of mathematics, science and technology Supervisor: Zhuk Larisa Viktorovna, Ph. D., associate Professor FGBOU VO «Yelets state University I. A. Bunin» Yelets, Russian Federation e-mail: [krasnikovalarisa@yandex.ru](mailto:krasnikovalarisa@yandex.ru)

# **COMPUTER IMPLEMENTATION PROCEDURES LINEAR PROGRAMMING**

*Abstract:* the article is devoted to mathematical methods of optimization of activity of the trade enterprise in the conditions of market economy. The theory and methods of economic and mathematical modeling are widely used in the management of organizations, allowing you to build current and future plans, provide plans with the necessary resources, make effective management decisions.

*Keyword:* trade enterprise, method of linear programming, task of production planning.

Развитие современного общества характеризуется повышением технического уровня, усложнением организационной структуры производства, предъявлением высоких требований к методам планирования и хозяйственного руководства. Одной из основных задач является создание системы оптимального планирования и управления деятельностью предприятий на базе применения математических методов и вычислительной техники.

### **«Академия педагогических идей «НОВАЦИЯ»**

**Свидетельство о регистрации ЭЛ №ФС 77-62011 от 05.06.2015 г.**

**(выдано Федеральной службой по надзору в сфере связи, информационных технологий и массовых** 

**коммуникаций)**

**Сайт:** akademnova.ru **e-mail:** akademnova@mail.ru

В качестве основных направлений повышения эффективности деятельности современного предприятия мы рассматриваем: поиск внутренних резервов по увеличению рентабельности предприятия; распределение дефицитных капиталовложений между направлениями их использования; оптимизацию маршрутов движения транспортных средств; снижение уровня затрат на перевозку грузов; разработку правил управления запасами. Каждое из указанных направлений можно подвергнуть формализации и представить в виде математической модели.

Рассмотрим задачу о максимальной рентабельности предприятия, называемую в литературных источниках *задачей производственного планирования.*

Пусть для изготовления каждого из *n* видов продукции употребляется т видов сырья, причем расход *i*-гo вида сырья на единицу *j*-го вида продукции составляет единиц. Пусть от каждой единицы продукции *j*-го вида предприятие получает прибыль *р<sup>j</sup>* рублей. Требуется определить, сколько единиц *х1,….,x<sup>n</sup>* каждого вида продукции должно изготовить предприятие, чтобы обеспечить наивысшую рентабельность производства, если учесть, что сырья *i*-го вида имеется в распоряжении предприятии *а<sup>i</sup>* единиц (*i=1,…, m*).

Так как при плане производства *X(x1,…, xn)* из запаса сырья a<sup>i</sup> расходуется  $a_{i1}x_1 + \cdots + a_{im}x_n$  единиц сырья *i*-го вида, а прибыль при этом плане составляет *p1x1+...+pnx<sup>n</sup>* рублей, то математической моделью задачи служит следующая задача линейного программирования: Найти *x1,*   $\ldots$ ,  $x_n$ , максимизирующие линейную форму  $p_1x_1 + \ldots + p_nx_n$  при ограничениях  $a_{i1}x_1 + \cdots + a_{im}x_n \le a_i$  (*i*=1, ..., *m*) и при  $x_i \ge 0$ , ...,  $x_n \ge 0$ . Эта задача может быть решена графическим методом в случае двух переменных или симплекс-методом в случае *n>2* переменных.

#### «Академия педагогических идей «НОВАЦИЯ»

Свидетельство о регистрации ЭЛ №ФС 77-62011 от 05.06.2015 г.

(выдано Федеральной службой по надзору в сфере связи, информационных технологий и массовых

коммуникаций)

Сайт: akademnova.ru e-mail: akademnova@mail.ru

Графический способ решения реализован нами в системе GeoGebra (рис. 1) для следующей математической модели:

> $F = 3x_1 + 5x_2 \rightarrow max$  $\begin{cases} 2x_1 + 5x_2 \le 9 \\ 4x_1 + 3x_2 \le 7 \\ x_1 \ge 0 \\ x > 0 \end{cases}$

1. Строим область допустимых решений. Для этого решим графически систему линейных неравенств.

a)  $2x_1 + 5x_2 \le 9$ ;  $2x_1 + 5x_2 = 9$ . Подбирам точки: (2;1), (-3;3). Нижняя полуплоскость является решением данного неравенства.

б) 4 $x_1 + 3x_2$  ≤ 7; 4 $x_1 + 3x_2 = 7$ . Подбираем точки: (1;1), (4;-3). Нижняя полуплоскость является решением данного неравенства.

2. Строим линию уровня целевой функции  $F(x) = 3x_1 + 5x_2 \rightarrow max$ .

 $3x_1 + 5x_2 = C$  – прямая. Произвольно задаем  $C=0$ .

 $3x_1 + 5x_2 = 0$ , прямая проходит через точки (0;0), (5;-3).

Очевидно, при увеличении С прямая смещается вверх вдоль оси  $0x_2$ . Функция  $F(x)$  достигнет максимума в вершине В многоугольника решений.

3. Находим координаты точки В

$$
\begin{cases}\n2x_1 + 5x_2 = 9 \\
4x_1 + 3x_2 = 7\n\end{cases}\n\begin{cases}\nx_1 = \frac{4}{7} \\
x_2 = \frac{11}{7}\n\end{cases}
$$

## **«Академия педагогических идей «НОВАЦИЯ»**

**Свидетельство о регистрации ЭЛ №ФС 77-62011 от 05.06.2015 г.**

**(выдано Федеральной службой по надзору в сфере связи, информационных технологий и массовых** 

**коммуникаций)**

# **Сайт:** akademnova.ru **e-mail:** akademnova@mail.ru

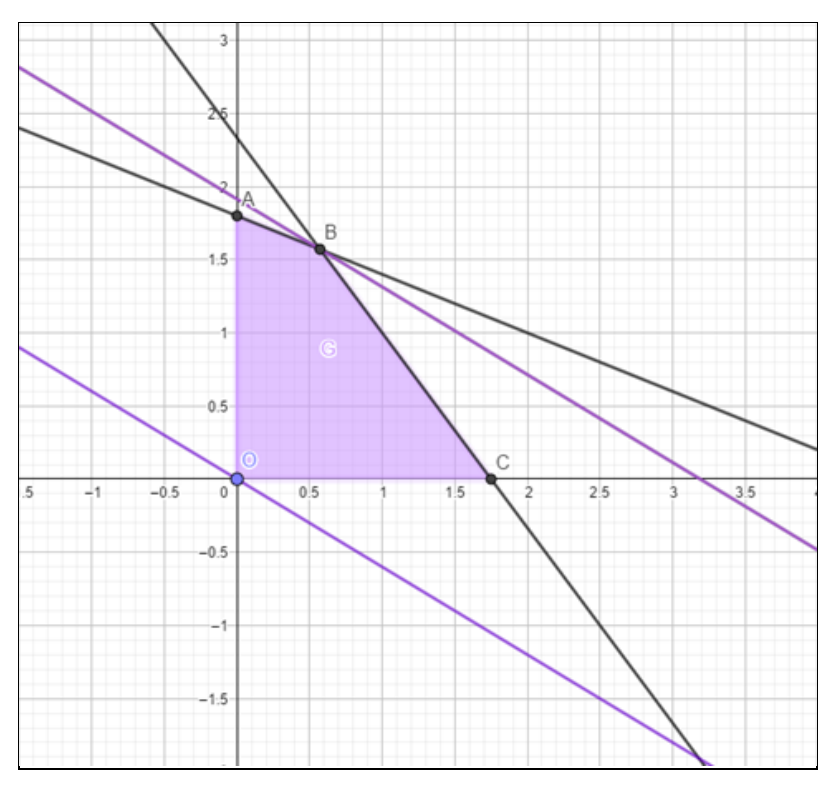

![](_page_4_Figure_7.jpeg)

Решим теперь задачу производственного планирования симплексметодом с применением табличного процессора Excel.

Предприятие производит изделия двух видов *А<sup>1</sup>* и *А<sup>2</sup>* с помощью последовательной обработки каждого из них в трех цехах.

*Таблица 1*

![](_page_4_Picture_137.jpeg)

## «Академия педагогических идей «НОВАЦИЯ»

Свидетельство о регистрации ЭЛ №ФС 77-62011 от 05.06.2015 г.

(выдано Федеральной службой по надзору в сфере связи, информационных технологий и массовых

коммуникаций)

Сайт: akademnova.ru e-mail: akademnova@mail.ru

Требуется определить количество  $x_i$ ,  $j = 1,2$  изделий  $A_i$ , которое  $F =$ необходимо изготовить для достижения максимальной прибыли  $65x_1 + 80x_2$ , т.е. найти оптимальный план суточного выпуска изделий.

Ограничения, которым должны удовлетворять переменные задачи, запишем в виде неравенств:

$$
\begin{cases} 0.1x_1 + 0.2x_2 \le 12, \\ 0.2x_1 + 0.1x_2 \le 10, \\ 0.3x_1 + 0.3x_2 \le 21 \end{cases}
$$

Кроме того, значения  $x_1$  и  $x_2$  не могут быть отрицательными:  $x_1 \ge 0$ ;  $x_2\geq 0$ .

Для решения оптимизационной задачи в Excel используем пункт «Поиск решения» (Solver) в меню «Сервис». В соответствии с данными задачи заполним следующую таблицу (рис. 3).

![](_page_5_Picture_88.jpeg)

# $P$ ис. 3

Числа в ячейках столбца «Ограничения» подсчитаны с помощью формулы = CYMMITPOИЗВ(B3:C3;\$B\$7:\$C\$7)-D3, введенной в ячейку F3 и продолженной в F4:F5. В ячейке F6, содержащей целевую функцию, используется та же формула без вычитаемого D6. Для ячейки F6 вызываем «Поиск решения». В диалоговом окне устанавливаем целевую ячейку \$F\$6 на максимальное значение, поиск ведем, изменяя ячейки \$B\$7:\$C\$7, с учетом ограничений  $F$3:$  $F$5<=0$ . Поскольку количества  $xi$ ,  $j=1$ , 2 изделий

#### **«Академия педагогических идей «НОВАЦИЯ»**

**Свидетельство о регистрации ЭЛ №ФС 77-62011 от 05.06.2015 г.**

**(выдано Федеральной службой по надзору в сфере связи, информационных технологий и массовых** 

**коммуникаций)**

**Сайт:** akademnova.ru **e-mail:** akademnova@mail.ru

являются целыми числами, необходимо наложить еще одно ограничение: \$B\$7:\$C\$7=целое (целочисленная оптимизация).

Установив в окне «Параметры» флажки «Линейная модель» и «Неотрицательные значения», запустим задачу на выполнение. Поиск решения возвращает результат: *х1=20*; *х2=50*. Максимальное значение прибыли при полученном оптимальном плане производства составит *Fmax=5300* денежных единиц.

## **Список использованной литературы:**

1. Жук Л.В. Лекции по математическому программированию и теории игр: учебное пособие.– Елец: ЕГУ им. И.А.Бунина, 2011. – 123c.

2. Жук Л.В. Линейные модели в экономике: учебное пособие. – Елец: ЕГУ им. И.А.Бунина, 2012. – 47c.

3. Колемаев В.А. Математическая экономика. − М.: ЮНИТИ-ДАНА, 2005.

4. Кузнецов Б.Т. Математические методы и модели исследования операций. – М.: ЮНИТИ-ДАНА, 2005.

*Дата поступления в редакцию: 06.03.2019 г. Опубликовано: 14.03.2019 г.*

*© Академия педагогических идей «Новация». Серия «Студенческий научный вестник», электронный журнал, 2019 © Борисова М.В., Недопёкина К.И., 2019*